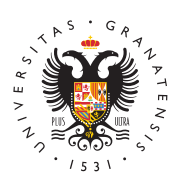

## **UNIVERSIDAD** DE GRANADA

[Centro de Produ](http://ceprud.ugr.es/)cción [de Recursos p](http://ceprud.ugr.es/)ara la [Universidad D](http://ceprud.ugr.es/)igital [\(CEPRU](http://ceprud.ugr.es/)D)

## [Kaltur](http://ceprud.ugr.es/formacion-tic/recursos-tutoriales/kaltura)a

Kaltura es una de las herramientas disponibles en la UGR para la vídeos docentecson un máximo de 10 minutos, y con posibilidades d enriquecimiento utilizando preguntas interactivas, evaluación inte búsqueda de texto, subtitulado automático, integración con las pre flexibilidad para la visualización.

Te recomendamos la lectura y comprensión de los co[ncept](https://ceprud.ugr.es/formacion-online/orientaciones-metodologicas/video-docente)os de la [grabar un vídeo para la](https://ceprud.ugr.es/formacion-online/orientaciones-metodologicas/video-docente)" daoncteenscidae leer los tutoriales que se preser

En esta sección encontraras quías y videotutoriales para que podá utilizar esta herramienta:

- [Acceso a Ka](https://ceprud.ugr.es/formacion-tic/recursos-tutoriales/kaltura/acceso)ltūwaoriales para acceder a las funcionalidades bá Kaltura.
- [Gestión de v](https://ceprud.ugr.es/formacion-tic/recursos-tutoriales/kaltura/gestion)íd $A$ posende cómo gestionar en PRADO tus videos Ka
- [Grabación de v](https://ceprud.ugr.es/formacion-tic/recursos-tutoriales/kaltura/grabacion)íðadoriales para aprender a grabar los vídeos c desde PRADO.
- [Edición y enriquec](https://ceprud.ugr.es/formacion-tic/recursos-tutoriales/kaltura/visualizacion)imiietmotroiales para enriquecer tus vídeos y ed gusto.
- [Visualización de](https://ceprud.ugr.es/formacion-tic/recursos-tutoriales/kaltura/visualizacion) vTiodecorsiales para visualizar los vídeos con el <sub>l</sub> Kaltura y para obtener información sobre las visualizaciones d en tus vídeos.
- [Preguntas frecu](https://ceprud.ugr.es/formacion-tic/recursos-tutoriales/kaltura/preguntas-frecuentes)eRessuelve las dudas más comunes sobre Kaltur
- [Condiciones del](https://ceprud.ugr.es/formacion-tic/recursos-tutoriales/kaltura/condiciones) se Comicialta cómo debes utilizar Kaltura.
- [Webina](https://ceprud.ugr.es/formacion-tic/recursos-tutoriales/kaltura/webinars)rs Vebinars impartidos sobre la utilización del video doc Kaltura